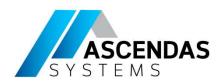

## Introduction to Simulink

Phitcha Phitchayanon Application Engineer

Supported by

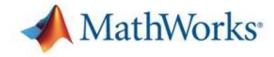

Southeast Asia's sole distributor of

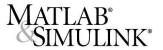

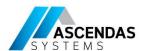

## **Working with Simulink**

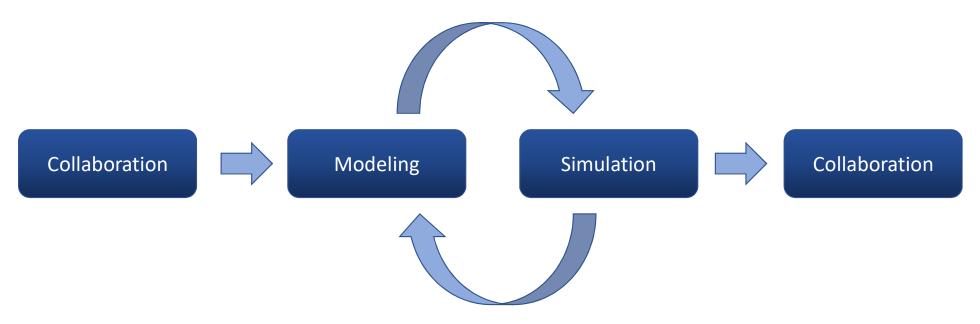

- 1. Tips for model navigation and editing
- 2. Model simulation, analysis and debugging during and after simulation.
- 3. Model management and collaborative development tools

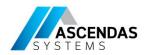

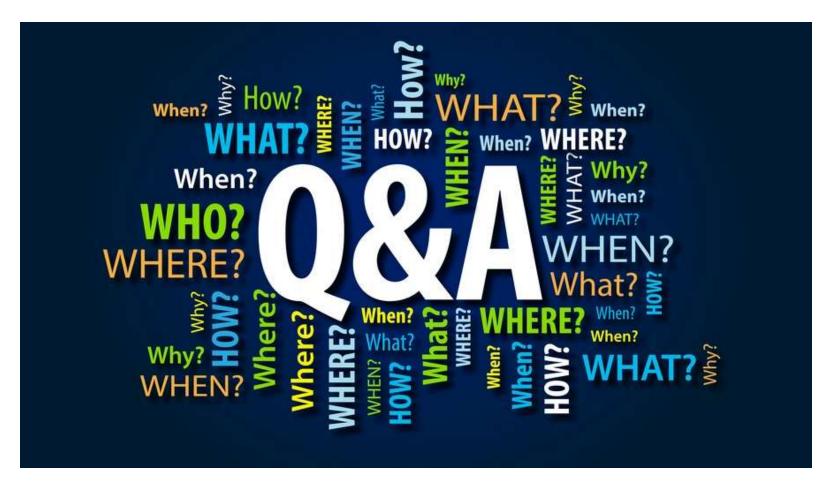

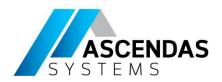

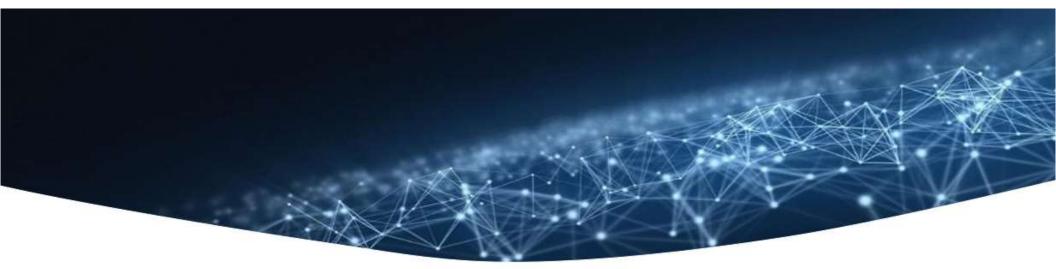

## Thank you

See you next time

Supported by

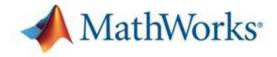

Southeast Asia's sole distributor of

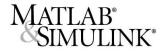